# **Building Java Programs**

Chapter 8 Lecture 8-1: Classes and Objects

reading: 8.1 - 8.2

# A programming problem

 Given a file of cities' (x, y) coordinates, which begins with the number of cities:

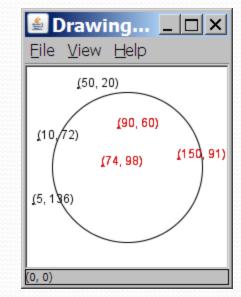

 Write a program to draw the cities on a DrawingPanel, then mark a quarantine area that turns all cities red that are within a given radius:

Quarantine site x?  $\frac{100}{100}$ Quarantine site y?  $\frac{100}{75}$ Quarantine radius?  $\frac{75}{75}$ Stay inside!

### A bad solution

```
Scanner input = new Scanner(new File("cities.txt"));
int cityCount = input.nextInt();
int[] xCoords = new int[cityCount];
int[] yCoords = new int[cityCount];
for (int i = 0; i < cityCount; i++) {
    xCoords[i] = input.nextInt(); // read each city
    yCoords[i] = input.nextInt();
}
```

parallel arrays: 2+ arrays with related data at same indexes.

• Considered poor style.

#### Observations

- The data in this problem is a set of points.
- It would be better stored as Point objects.
  - A Point would store a city's x/y data.
  - We could compare distances between Points to see whether to quarantine a given city.
  - Each Point would know how to draw itself.
  - The overall program would be shorter and cleaner.

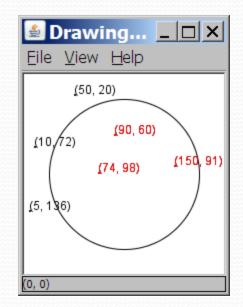

## Clients of objects

#### • client program: A program that uses objects.

• Example: Shapes is a client of DrawingPanel and Graphics.

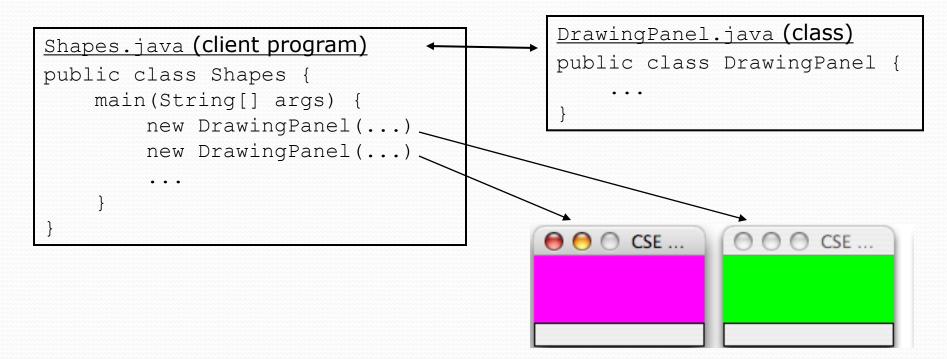

## Classes and objects

• **class**: A program entity that represents either:

- 1. A program / module, or
- 2. A template for a new type of objects.
- The DrawingPanel class is a template for creating DrawingPanel objects.

• **object**: An entity that combines state and behavior.

## The Object Concept

- procedural programming: Programs that perform their behavior as a series of steps to be carried out
- object-oriented programming (OOP): Programs that perform their behavior as interactions between objects

## Blueprint analogy

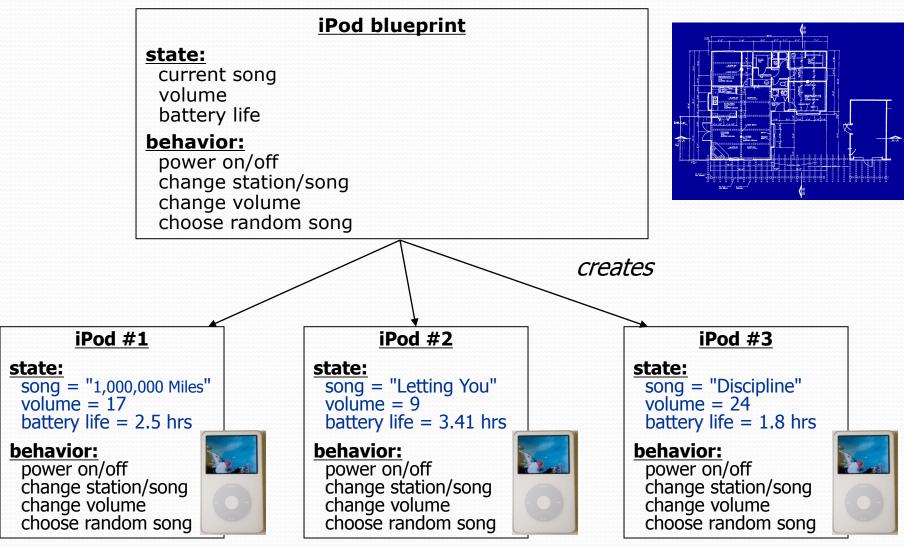

## Big Idea: Abstraction

- **abstraction**: A distancing between ideas and details.
  - We can use objects without knowing how they work.
- abstraction in an iPod:
  - You understand its external behavior (buttons, screen).
  - You don't understand its inner details, and you don't need to!

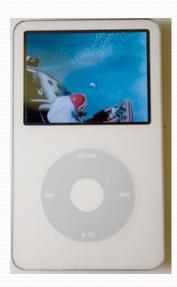

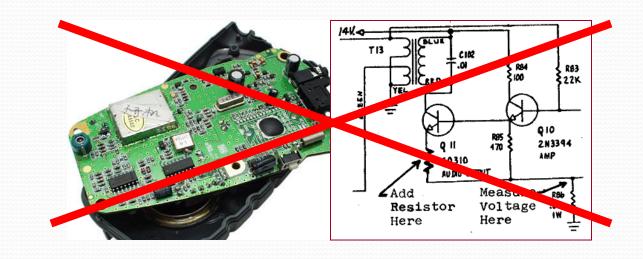

#### Our task

- We will implement a Point class as a way of learning about defining classes.
  - We will define a type of objects named Point.
  - Each Point object will contain x/y data called fields.
  - Each Point object will contain behavior called methods.
  - Client programs will use the Point objects.

## Point objects (desired)

Point p1 = new Point(5, -2);
Point p2 = new Point();

// origin, (0, 0)

• Data in each Point object:

| Field name | Description              |
|------------|--------------------------|
| Х          | the point's x-coordinate |
| У          | the point's y-coordinate |

• Methods in each Point object:

| Method name                             | Description                                      |
|-----------------------------------------|--------------------------------------------------|
| setLocation( $\mathbf{X}, \mathbf{Y}$ ) | sets the point's x and y to the given values     |
| translate( <b>dx, dy</b> )              | adjusts the point's x and y by the given amounts |
| distance( <b>p</b> )                    | how far away the point is from point p           |
| draw( <b>g</b> )                        | displays the point on a drawing panel $11$       |

#### Point class as blueprint

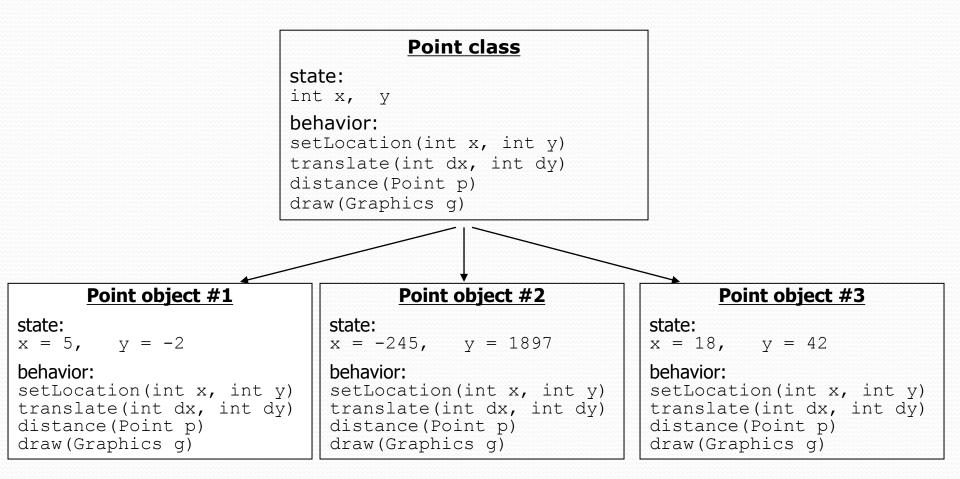

- The class (blueprint) will describe how to create objects.
- Each object will contain its own data and methods.

# Object state: Fields

reading: 8.2

### Point class, version 1

```
public class Point {
    int x;
    int y;
}
```

• Save this code into a file named Point.java.

• The above code creates a new type named Point.

- Each Point object contains two pieces of data:
  - an int named x, and
  - an int named y.
- Point objects do not contain any behavior (yet).

#### Fields

• field: A variable inside an object that is part of its state.

- Each object has *its own copy* of each field.
- Declaration syntax:

type name;

• Example:

```
public class Student {
    String name; // each Student object has a
    double gpa; // name and gpa field
}
```

## Accessing fields

- Other classes can access/modify an object's fields.
  - access: variable.field
  - modify: variable.field = value;

#### • Example:

```
Point p1 = new Point();
Point p2 = new Point();
System.out.println("the x-coord is " + p1.x); // access
p2.y = 13; // modify
```

## A class and its client

- Point.java is not, by itself, a runnable program. Why not?
  - It does not contain a main method.
  - A class can be used by **client** programs.

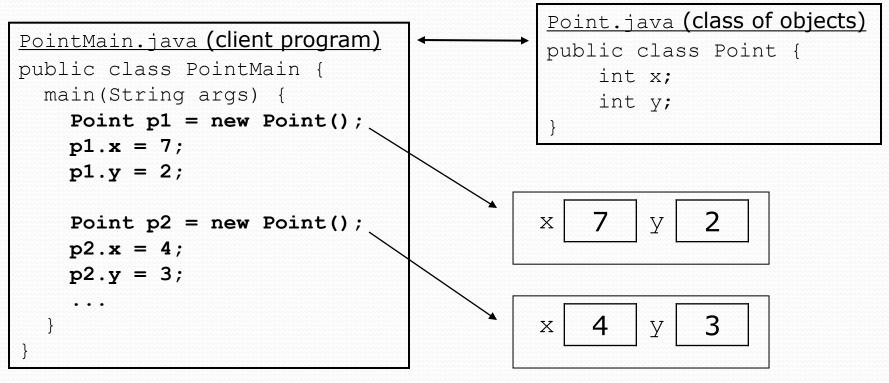

#### PointMain client example

```
public class PointMain {
    public static void main(String[] args) {
        // create two Point objects
        Point p1 = new Point();
        p1.y = 2;
        Point p2 = new Point();
       p2.x = 4;
        System.out.println(p1.x + ", " + p1.y); // 0, 2
        // move p2 and then print it
        p2.x += 2;
        p2.y++;
        System.out.println(p2.x + ", " + p2.y); // 6, 1
    }
```

# Object behavior: Methods

reading: 8.3

## Client code redundancy

• Suppose our client program wants to draw Point objects:

```
// draw each city
Point p1 = new Point();
p1.x = 15;
p1.y = 37;
g.fillOval(p1.x, p1.y, 3, 3);
g.drawString("(" + p1.x + ", " + p1.y + ")", p1.x, p1.y);
```

To draw other points, the same code must be repeated.

We can remove this redundancy using a method.

# Eliminating redundancy, v1

• We can eliminate the redundancy with a static method:

```
// Draws the given point on the DrawingPanel.
public static void draw(Point p, Graphics g) {
    g.fillOval(p.x, p.y, 3, 3);
    g.drawString("(" + p.x + ", " + p.y + ")", p.x, p.y);
}
```

- main would call the method as follows: draw(p1, g);
- What is wrong with this solution?

## Problems with static solution

- We are missing a major benefit of objects: code reuse.
  - Every program that draws Points would need a draw method.
- The syntax doesn't match how we're used to using objects.
   draw(p1, g); // static (bad)
- The whole point of classes is to combine state and behavior.
  - The draw behavior is closely related to a Point's data.
  - The method belongs inside each Point object.

p1.draw(g); // inside the object (better)

#### Instance methods

 instance method (or object method): Exists inside each object of a class and gives behavior to each object.

# public type name(parameters) { statements;

same syntax as static methods, but without static keyword

```
Example:
```

}

```
public void shout() {
    System.out.println("HELLO THERE!");
}
```

#### Instance method example

```
public class Point {
    int x;
    int y;
    // Draws this Point object with the given pen.
    public void draw(Graphics g) {
        ...
    }
}
```

- The draw method no longer has a Point p parameter. How will the method know which point to draw?
  - How will the method access that point's x/y data?

## Point objects w/ method

Each Point object has its own copy of the draw method, which operates on that object's state:

```
Point p1 = new Point();
p1.x = 7;
p1.y = 2;
```

```
Point p2 = new Point();
p2.x = 4;
p2.y = 3;
```

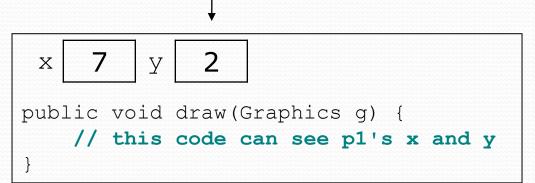

p1.draw(g);
p2.draw(g);

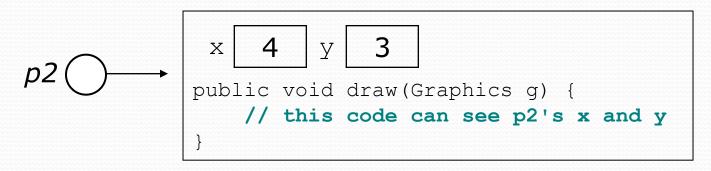

### The implicit parameter

#### • implicit parameter:

The object on which an instance method is called.

- During the call p1.draw(g);
   the object referred to by p1 is the implicit parameter.
- During the call p2.draw(g);
   the object referred to by p2 is the implicit parameter.
- The instance method can refer to that object's fields.
  - draw can refer to the x and y of the object it was called on.

#### Point class, version 2

public class Point {
 int x;

```
int y;
```

}

```
// Changes the location of this Point object.
public void draw(Graphics g) {
    g.fillOval(x, y, 3, 3);
    g.drawString("(" + x + ", " + y + ")", x, y);
}
```

• Each Point object contains a draw method that draws that point at its current x/y position.

#### Class method questions

- Write a method translate that changes a Point's location by a given dx, dy amount.
- Write a method distanceFromOrigin that returns the distance between a Point and the origin, (0, 0).

Use the formula: 
$$\sqrt{(x_2 - x_1)^2 + (y_2 - y_1)^2}$$

Modify the Point and client code to use these methods.

#### Class method answers

```
public class Point {
    int x;
    int y;
    public void translate(int dx, int dy) {
        x = x + dx;
        y = y + dy;
    }
    public double distanceFromOrigin() {
        return Math.sqrt(x * x + y * y);
    }
}
```

}

# Test your understanding

- What is the significance of the static keyword?
  - instance method == NOT declared static
- Is sqrt in the Math class static? Why or why not?
  - Yes, because no object is needed to use sqrt.
- Is nextInt in the Scanner class static? Why or why not?
  - No, because you need a Scanner object to use nextInt.